## **Internet**

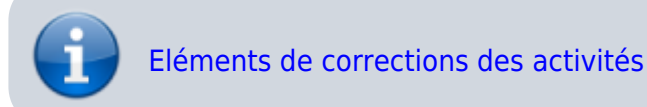

- [Présentation du thème](https://siocours.lycees.nouvelle-aquitaine.pro/doku.php/snt/internet/presentation)
- Le réseau et Internet
- Internet partie 2 (format Word)
	- (Format PDF)
- Câble sous-marins et Accès au logiciel Filius
	- Simuler un réseau avec Filius

## **Je continue ...**

Je reviens à l'accueil SNT en classe de seconde : [Enseignement SNT en classe de seconde](https://siocours.lycees.nouvelle-aquitaine.pro/doku.php/snt/accueil)

From: <https://siocours.lycees.nouvelle-aquitaine.pro/> - **Les cours du BTS SIO**

Permanent link: **<https://siocours.lycees.nouvelle-aquitaine.pro/doku.php/snt/internet/accueil?rev=1585232521>**

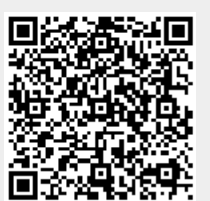

Last update: **2020/03/26 15:22**